# <span id="page-0-0"></span>Package: cachem (via r-universe)

September 13, 2024

Version 1.1.0

Title Cache R Objects with Automatic Pruning

Description Key-value stores with automatic pruning. Caches can limit either their total size or the age of the oldest object (or both), automatically pruning objects to maintain the constraints.

License MIT + file LICENSE

Encoding UTF-8

ByteCompile true

URL <https://cachem.r-lib.org/>, <https://github.com/r-lib/cachem>

**Imports** rlang, fastmap  $(>= 1.2.0)$ 

Suggests testthat

RoxygenNote 7.2.3

Roxygen list(markdown = TRUE)

Config/Needs/routine lobstr

Config/Needs/website pkgdown

Repository https://r-lib.r-universe.dev

RemoteUrl https://github.com/r-lib/cachem

RemoteRef HEAD

RemoteSha 4689aac9680c9b2d39cf677a26cf3ad2baa34222

# **Contents**

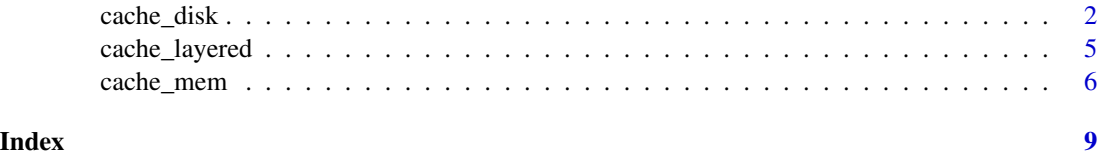

<span id="page-1-1"></span><span id="page-1-0"></span>

# Description

A disk cache object is a key-value store that saves the values as files in a directory on disk. Objects can be stored and retrieved using the get() and set() methods. Objects are automatically pruned from the cache according to the parameters max\_size, max\_age, max\_n, and evict.

# Usage

```
cache_disk(
  dir = NULL,
  max\_size = 1024 * 1024^2,
 max\_age = Inf,max_n = Inf,evict = c("lru", "fifo"),
  destroy_on_finalize = FALSE,
  read_fn = NULL,
  write_fn = NULL,
  extension = ".rds",
  missing = key_missing(),
 prune_rate = 20,
  warn_ref_objects = FALSE,
  logfile = NULL
)
```
# Arguments

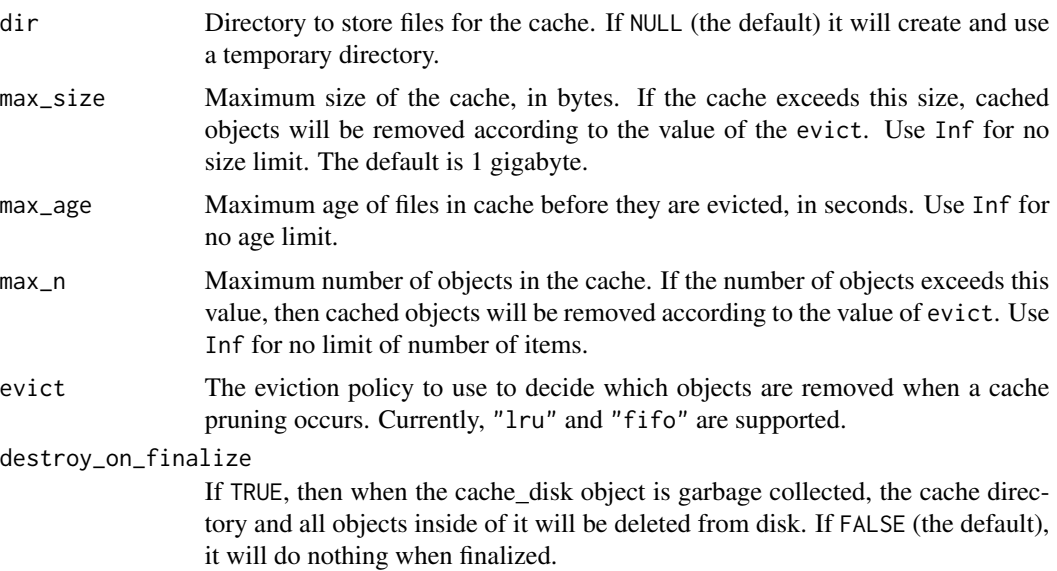

<span id="page-2-0"></span>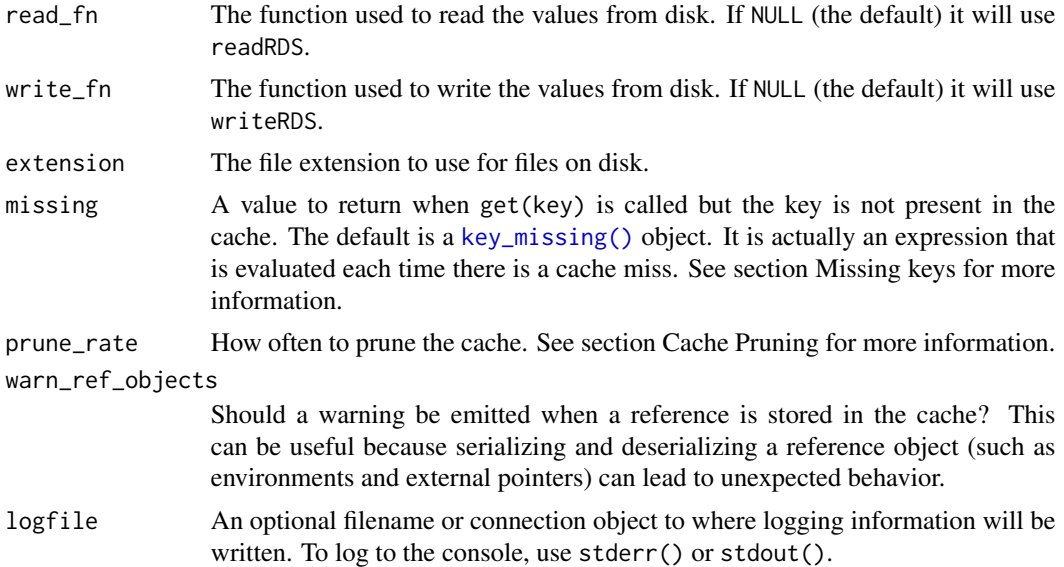

# Value

A disk caching object, with class cache\_disk.

### Missing keys

The missing parameter controls what happens when get() is called with a key that is not in the cache (a cache miss). The default behavior is to return a [key\\_missing\(\)](#page-0-0) object. This is a *sentinel value* that indicates that the key was not present in the cache. You can test if the returned value represents a missing key by using the [is.key\\_missing\(\)](#page-0-0) function. You can also have get() return a different sentinel value, like NULL. If you want to throw an error on a cache miss, you can do so by providing an expression for missing, as in missing = stop("Missing key").

When the cache is created, you can supply a value for missing, which sets the default value to be returned for missing values. It can also be overridden when get() is called, by supplying a missing argument. For example, if you use cache\$get("mykey", missing = NULL), it will return NULL if the key is not in the cache.

The missing parameter is actually an expression which is evaluated each time there is a cache miss. A quosure (from the rlang package) can be used.

If you use this, the code that calls get() should be wrapped with [tryCatch\(\)](#page-0-0) to gracefully handle missing keys.

# Cache pruning

Cache pruning occurs when set() is called, or it can be invoked manually by calling prune().

The disk cache will throttle the pruning so that it does not happen on every call to set(), because the filesystem operations for checking the status of files can be slow. Instead, it will prune once in every prune\_rate calls to set(), or if at least 5 seconds have elapsed since the last prune occurred, whichever is first.

When a pruning occurs, if there are any objects that are older than  $max\_age$ , they will be removed.

<span id="page-3-0"></span>The max\_size and max\_n parameters are applied to the cache as a whole, in contrast to max\_age, which is applied to each object individually.

If the number of objects in the cache exceeds max\_n, then objects will be removed from the cache according to the eviction policy, which is set with the evict parameter. Objects will be removed so that the number of items is max\_n.

If the size of the objects in the cache exceeds max\_size, then objects will be removed from the cache. Objects will be removed from the cache so that the total size remains under max\_size. Note that the size is calculated using the size of the files, not the size of disk space used by the files these two values can differ because of files are stored in blocks on disk. For example, if the block size is 4096 bytes, then a file that is one byte in size will take 4096 bytes on disk.

Another time that objects can be removed from the cache is when get() is called. If the target object is older than max\_age, it will be removed and the cache will report it as a missing value.

#### Eviction policies

If max\_n or max\_size are used, then objects will be removed from the cache according to an eviction policy. The available eviction policies are:

- "lru" Least Recently Used. The least recently used objects will be removed. This uses the filesystem's mtime property. When "lru" is used, each get() is called, it will update the file's mtime using [Sys.setFileTime\(\)](#page-0-0). Note that on some platforms, the resolution of [Sys.setFileTime\(\)](#page-0-0) may be low, one or two seconds.
- "fifo" First-in-first-out. The oldest objects will be removed.

Both of these policies use files' mtime. Note that some filesystems (notably FAT) have poor mtime resolution. (atime is not used because support for atime is worse than mtime.)

# Sharing among multiple processes

The directory for a cache\_disk can be shared among multiple R processes. To do this, each R process should have a cache\_disk object that uses the same directory. Each cache\_disk will do pruning independently of the others, so if they have different pruning parameters, then one cache\_disk may remove cached objects before another cache disk would do so.

Even though it is possible for multiple processes to share a cache disk directory, this should not be done on networked file systems, because of slow performance of networked file systems can cause problems. If you need a high-performance shared cache, you can use one built on a database like Redis, SQLite, mySQL, or similar.

When multiple processes share a cache directory, there are some potential race conditions. For example, if your code calls exists(key) to check if an object is in the cache, and then call get(key), the object may be removed from the cache in between those two calls, and get(key) will throw an error. Instead of calling the two functions, it is better to simply call get(key), and check that the returned object is not a key\_missing() object, using is.key\_missing(). This effectively tests for existence and gets the object in one operation.

It is also possible for one processes to prune objects at the same time that another processes is trying to prune objects. If this happens, you may see a warning from file.remove() failing to remove a file that has already been deleted.

# <span id="page-4-0"></span>cache\_layered 5

# **Methods**

A disk cache object has the following methods:

- get(key, missing) Returns the value associated with key. If the key is not in the cache, then it evaluates the expression specified by missing and returns the value. If missing is specified here, then it will override the default that was set when the cache\_mem object was created. See section Missing Keys for more information.
- set(key, value) Stores the key-value pair in the cache.
- exists(key) Returns TRUE if the cache contains the key, otherwise FALSE.
- remove(key) Removes key from the cache, if it exists in the cache. If the key is not in the cache, this does nothing.
- size() Returns the number of items currently in the cache.
- keys() Returns a character vector of all keys currently in the cache.
- reset() Clears all objects from the cache.
- destroy() Clears all objects in the cache, and removes the cache directory from disk.
- prune() Prunes the cache, using the parameters specified by max\_size, max\_age, max\_n, and evict.

cache\_layered *Compose any number of cache objects into a new, layered cache object*

# Description

Note that cache\_layered is currently experimental.

# Usage

```
cache_layered(..., logfile = NULL)
```
# Arguments

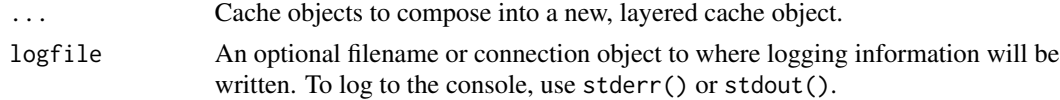

# Value

A layered caching object, with class cache\_layered.

# Examples

```
# Make a layered cache from a small memory cache and large disk cache
m <- cache_mem(max_size = 100 * 1024^2)
d \leq cache_disk(max_size = 2 * 1024^3)
cl <- cache_layered(m, d)
```
<span id="page-5-0"></span>

# Description

A memory cache object is a key-value store that saves the values in an environment. Objects can be stored and retrieved using the get() and set() methods. Objects are automatically pruned from the cache according to the parameters max\_size, max\_age, max\_n, and evict.

# Usage

```
cache_mem(
 max\_size = 512 * 1024^2,max_age = Inf,max_n = Inf,evict = c("1ru", "fifo"),missing = key_missing(),
  logfile = NULL
)
```
# Arguments

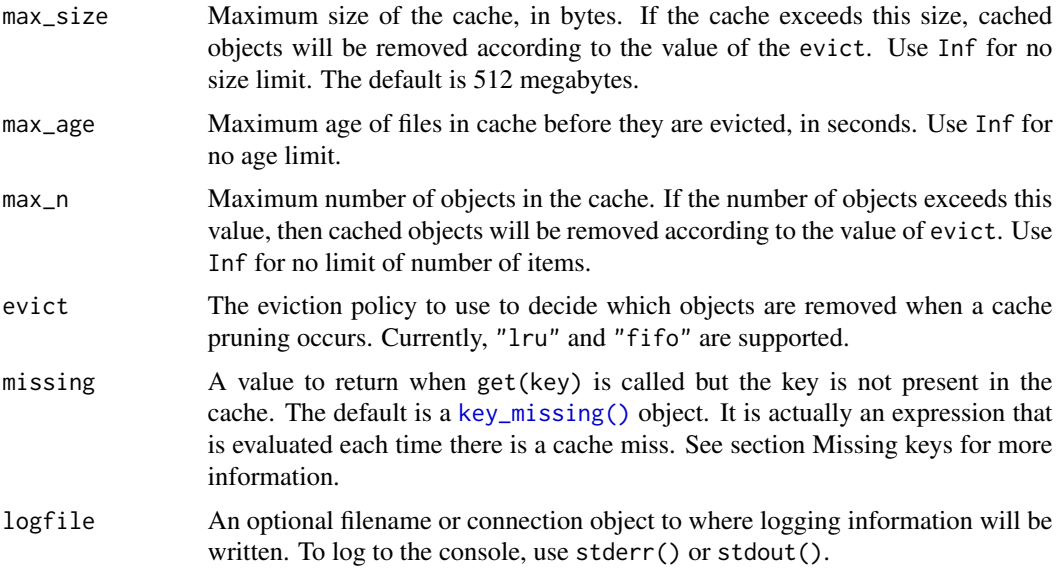

# Details

In a cache\_mem, R objects are stored directly in the cache; they are not *not* serialized before being stored in the cache. This contrasts with other cache types, like [cache\\_disk\(\)](#page-1-1), where objects are serialized, and the serialized object is cached. This can result in some differences of behavior. For example, as long as an object is stored in a cache\_mem, it will not be garbage collected.

### <span id="page-6-0"></span>cache\_mem 7

# Value

A memory caching object, with class cache\_mem.

# Missing keys

The missing parameter controls what happens when get() is called with a key that is not in the cache (a cache miss). The default behavior is to return a [key\\_missing\(\)](#page-0-0) object. This is a *sentinel value* that indicates that the key was not present in the cache. You can test if the returned value represents a missing key by using the [is.key\\_missing\(\)](#page-0-0) function. You can also have get() return a different sentinel value, like NULL. If you want to throw an error on a cache miss, you can do so by providing an expression for missing, as in missing = stop("Missing key").

When the cache is created, you can supply a value for missing, which sets the default value to be returned for missing values. It can also be overridden when get() is called, by supplying a missing argument. For example, if you use cache\$get("mykey", missing = NULL), it will return NULL if the key is not in the cache.

The missing parameter is actually an expression which is evaluated each time there is a cache miss. A quosure (from the rlang package) can be used.

If you use this, the code that calls get() should be wrapped with [tryCatch\(\)](#page-0-0) to gracefully handle missing keys.

@section Cache pruning:

Cache pruning occurs when set() is called, or it can be invoked manually by calling prune().

When a pruning occurs, if there are any objects that are older than  $max_{a}$  age, they will be removed.

The max\_size and max\_n parameters are applied to the cache as a whole, in contrast to max\_age, which is applied to each object individually.

If the number of objects in the cache exceeds max\_n, then objects will be removed from the cache according to the eviction policy, which is set with the evict parameter. Objects will be removed so that the number of items is max\_n.

If the size of the objects in the cache exceeds max\_size, then objects will be removed from the cache. Objects will be removed from the cache so that the total size remains under max\_size.

Another time that objects can be removed from the cache is when get() is called. If the target object is older than max\_age, it will be removed and the cache will report it as a missing value.

# Eviction policies

If max\_n or max\_size are used, then objects will be removed from the cache according to an eviction policy. The available eviction policies are:

"lru" Least Recently Used. The least recently used objects will be removed.

"fifo" First-in-first-out. The oldest objects will be removed.

# Methods

A disk cache object has the following methods:

- get(key, missing) Returns the value associated with key. If the key is not in the cache, then it evaluates the expression specified by missing and returns the value. If missing is specified here, then it will override the default that was set when the cache\_mem object was created. See section Missing Keys for more information.
- set(key, value) Stores the key-value pair in the cache.
- exists(key) Returns TRUE if the cache contains the key, otherwise FALSE.
- remove(key) Removes key from the cache, if it exists in the cache. If the key is not in the cache, this does nothing.
- size() Returns the number of items currently in the cache.
- keys() Returns a character vector of all keys currently in the cache.
- reset() Clears all objects from the cache.
- destroy() Clears all objects in the cache, and removes the cache directory from disk.
- prune() Prunes the cache, using the parameters specified by max\_size, max\_age, max\_n, and evict.

# <span id="page-8-0"></span>Index

cache\_disk, [2](#page-1-0) cache\_disk(), *[6](#page-5-0)* cache\_layered, [5](#page-4-0) cache\_mem, [6](#page-5-0) is.key\_missing(), *[3](#page-2-0)*, *[7](#page-6-0)* key\_missing(), *[3](#page-2-0)*, *[6,](#page-5-0) [7](#page-6-0)* Sys.setFileTime(), *[4](#page-3-0)* tryCatch(), *[3](#page-2-0)*, *[7](#page-6-0)*